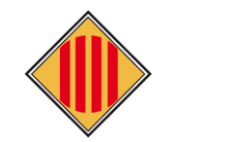

### **CONSELL COMARCAL DEL BAGES**

#### **MANUAL PERSONES SOL·LICITANTS**

#### **D'AJUTS INDIVIDUALS DE MENJADOR ESCOLAR, CURS 2023-2024**

#### **Enllaç per realitzar la sol·licitud**: [https://beques2425.ccbages.cat](https://beques2425.ccbages.cat/)

Sol·licitud d'Ajuts Individuals de Menjador curs: 2024-2025

Manual d'ús: Com fer la sol·licitud

Es podran acollir a aquests ajuts els infants escolaritzats en els cursos de segon i tercer dels ensenyaments de primer cicle d'educació infantil, en aquelles escoles de titularitat de la contention of the content of the current of the current of the current of the content of the current of the current of the current of the current of the current of the current of the current of the current of the current o públics, d'acord amb els criteris fixats a les bases reguladores.

Termini: Entre el 2 d'abril i el 30 d'abril de 2024

La presentació de les sol·licituds és oberta durant tot el curs escolar fins al mes de maia. El primer termini establert és únicament per a la seva resolució abans de l'inici del curs escolar. La resta de sol·licituds es van valorant segons disposició del servei i amb efectes des de la data del registre de la sol·licitud

#### a) Procediment ordinari (sol·licitud nova)

Adreçat a les persones sol·licitants d'ajut individual de menjador en les següents situacions:

1. Noves sol·licituds (nou estudiant demandant de l'ajut) sempre que no hi hagi un germà/na amb ajut concedit a la convocatòria anterior.

2. El cas de custòdia compartida per modificar la sol·licitud d'algun progenitor/a.

#### b) Procediment abreujat 1 (renovació ordinària)

1. \*No hagin sofert cap modificació en les dades i documentació requerida i presentada a la convocatòria pel curs escolar 2023-2024 ta excepció de canvis de document d'identitat

#### c) Procediment abreujat 2 (renovació amb canvis)

**Si** No

Si No

4. Hi ha alguna variació en els estudiant beneficiaris de l'any anterior?

- Ex: Alumne de 3 anys que comença l'educació infantil. - Ex: Alumne de 16 anys que ha finalitzat la seva educació obligatòria

Adreçat a les persones sol·licitants d'ajut individual de menjador en les següents situacions:

- ). Modificació en la unitat familiar en relació amb l'anterior convocatòria (naixements, defuncions, separacions amb custòdies no compartides)
- 2. Nou beneficiari (nou alumnat demandant de l'ajut) amb sol·licituds de famílies que ja van presentar-la dels germans/es a la convocatòria del curs 2023-2024.
- 3. Famílies que es denequés l'ajut per falta de documentació a la convocatòria anterior
- 4. Ajuts provinents d'un altre comarca, que aquest any es valoren ja d'inici al Consell Comarcal del Bages.

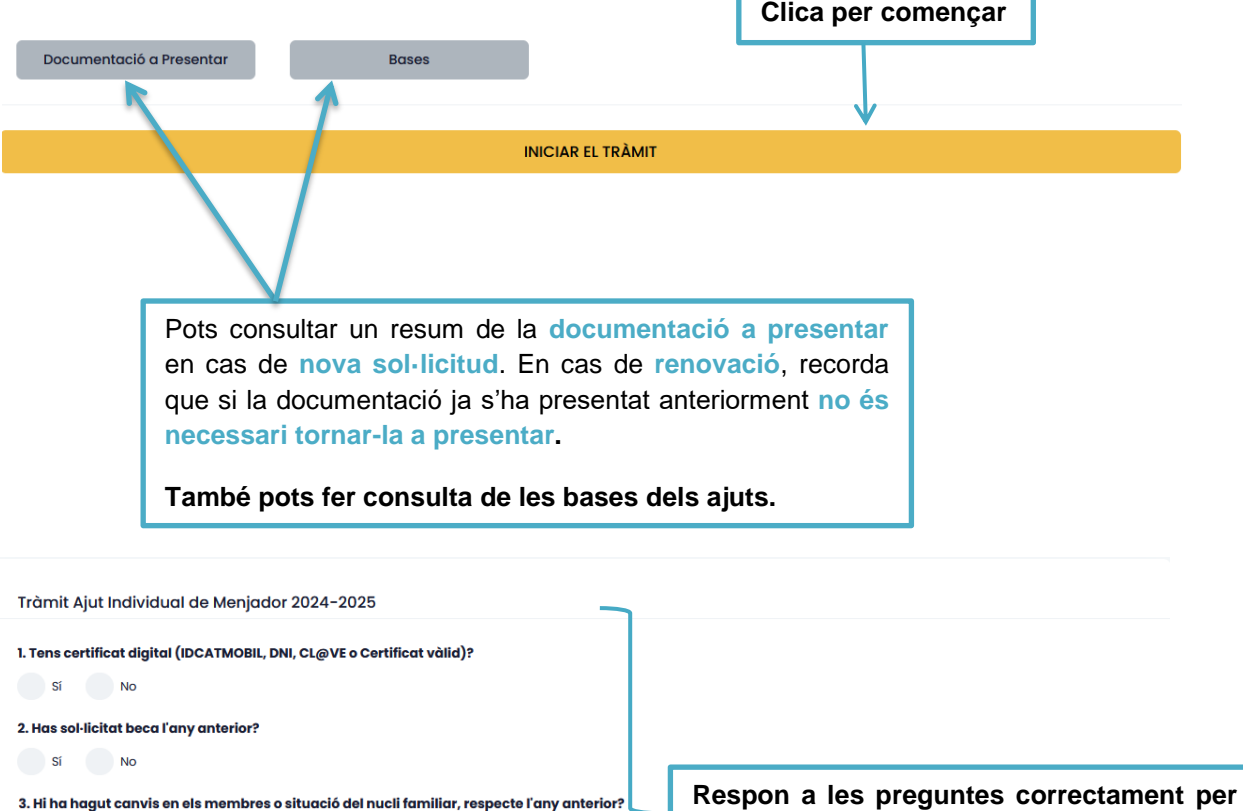

**poder fer la sol·licitud que et pertoca.**

# ÍNDEX

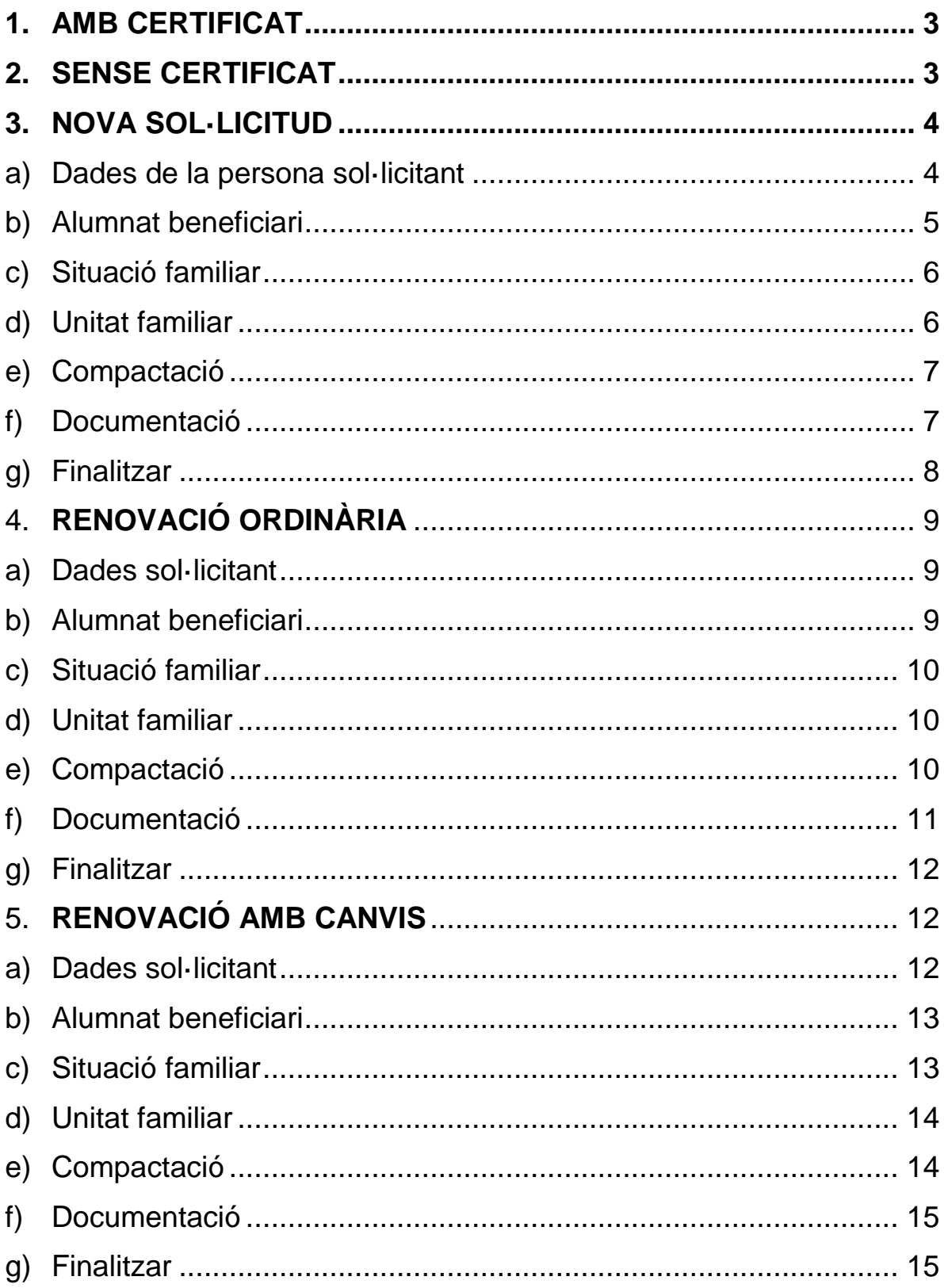

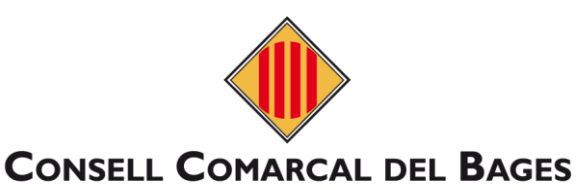

### <span id="page-2-0"></span>**1. AMB CERTIFICAT**

#### **1.1. Caldrà que us valideu amb un certificat digital**

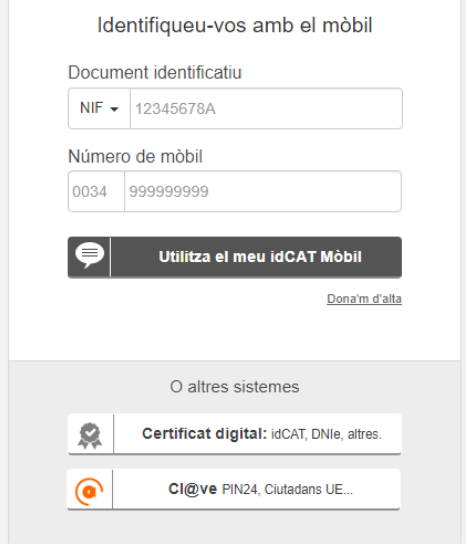

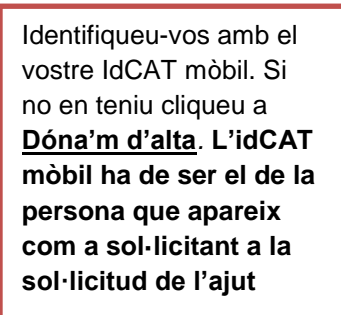

### <span id="page-2-1"></span>**2. SENSE CERTIFICAT**

En cas de nova sol·licitud, us apareixerà directament el formulari. En cas de renovació haureu de fer una verificació a través del correu electrònic proporcionat a la sol·licitud del curs anterior com mostra la il·lustració següent:

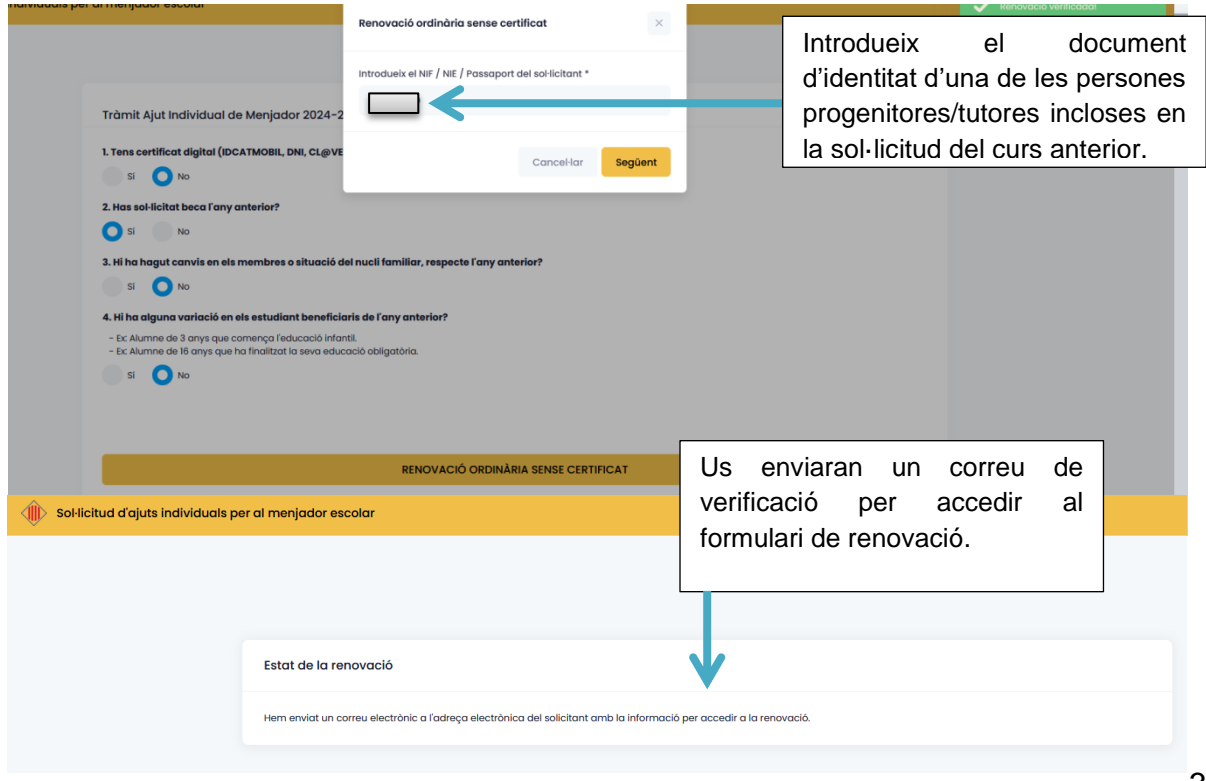

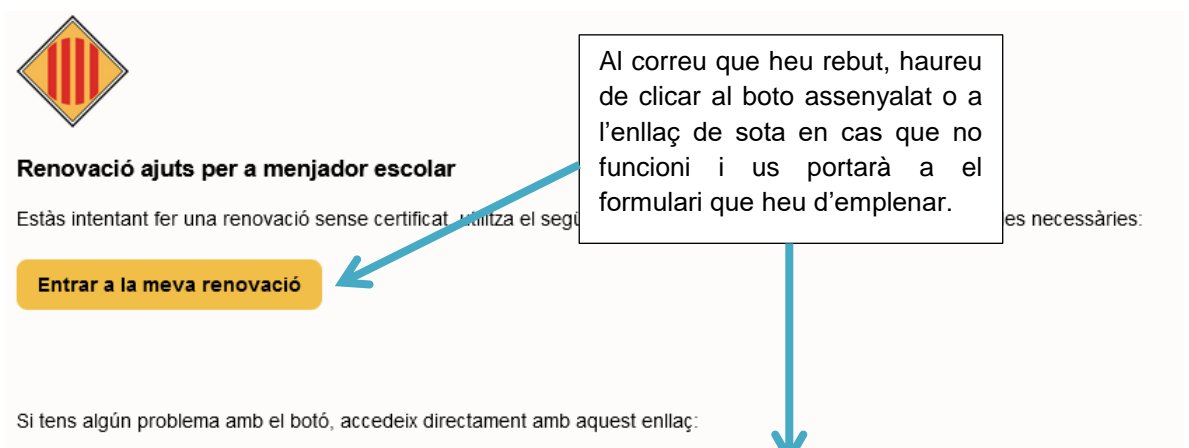

https://staging.beques.ccbages.cat/renovacions/alta-ordinaria/ eyJjdCl6lnIYQUJNMWZ1Z3oyK1kreWZ0UVJmWGxrVk4zS3BRMXFPTWM0NHpOMThMbnBLYWdpXC9sOG9LeURJRkY2REhudW5nRl

### <span id="page-3-0"></span>**3. NOVA SOL·LICITUD**

## <span id="page-3-1"></span>**a) Dades de la persona sol·licitant**

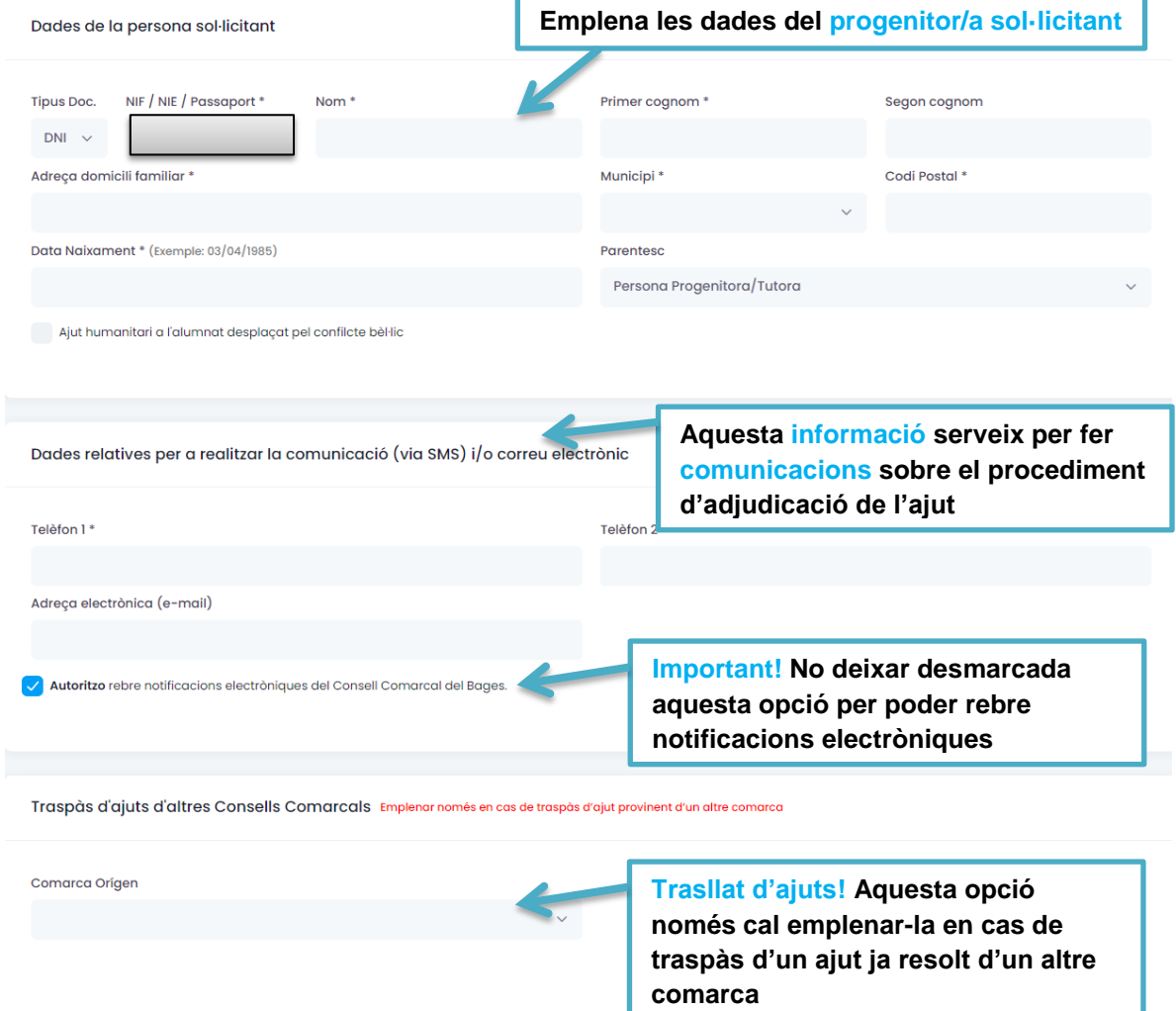

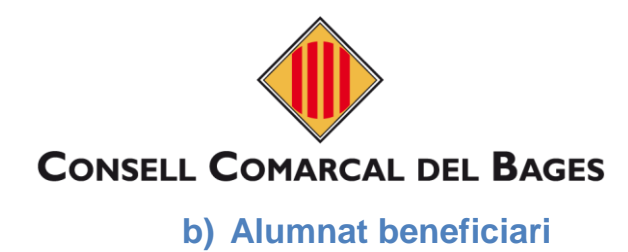

<span id="page-4-0"></span>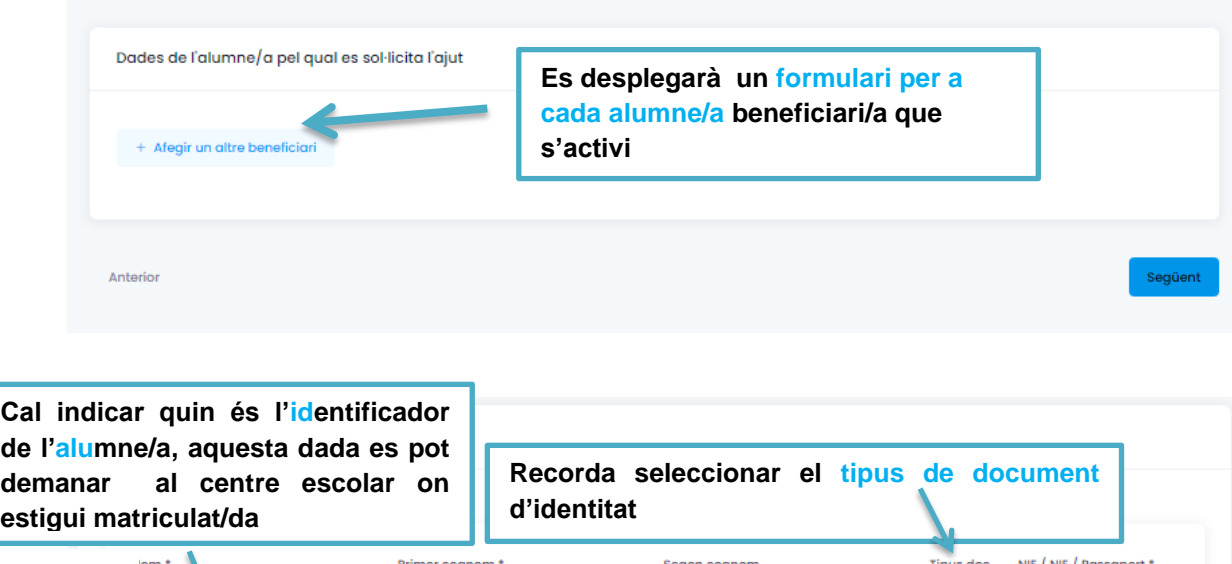

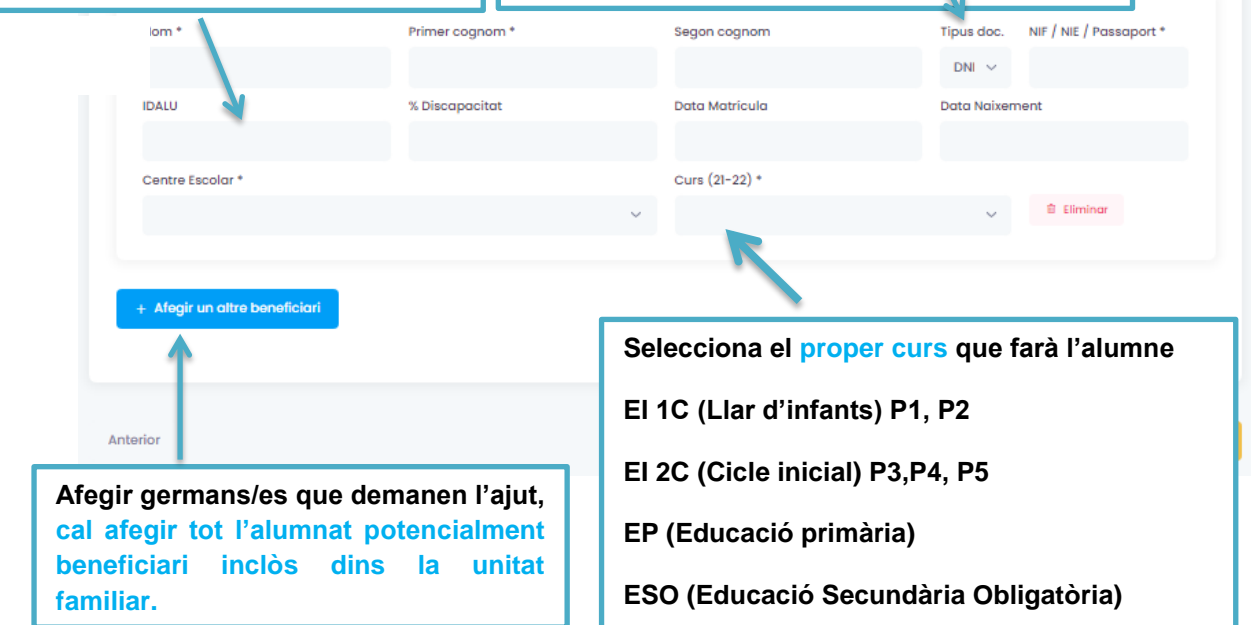

### <span id="page-5-0"></span>**c) Situació familiar**

**Indica la situació familiar segons s'explica**

Situació familiar dels infants de la unitat fam

No hi ha separació/\*Família monoparental (només 1 progenitor/a recon  $_{\text{cut}}$ )

\*\*Custòdia exclusiva (La custòdia dels infants la té només una de les persones progenitores i/o tutores).

\*\*Custòdia compartida (La custòdia dels infants la tenen les dues persones progenitores de manera compartida) Cal presentar la sol·licitud de manera conjunta i no per separat, en cas contrari només es tindrà en compte una de les dues parts i s'adjudicarà només per la part sol·licitant. En cas que posteriorment l'altre part en faci petició també, caldrà tornar a fer una nova valoració que pot comportar la denegació de l'ajut

\*Cal adjuntar certificat de naixement o llibre de família amb una sola persona progenitora reconeguda.

\*\*Cal adjuntar <u>Conveni regulador o sentència de separació/divorci/acta final de mediació</u> del Departament de Justícia, o autorització notarial de sortida del país i si s'escau conveni<br>regulador (adjuntant en idioma origin

En cas d'estar en seguiment pels Serveis Socials Municipals

Nom de l'Educador/a Social

**Si estan en seguiment de serveis socials, digues quina és la persona de referència.** 

## **d) Unitat familiar**

<span id="page-5-1"></span>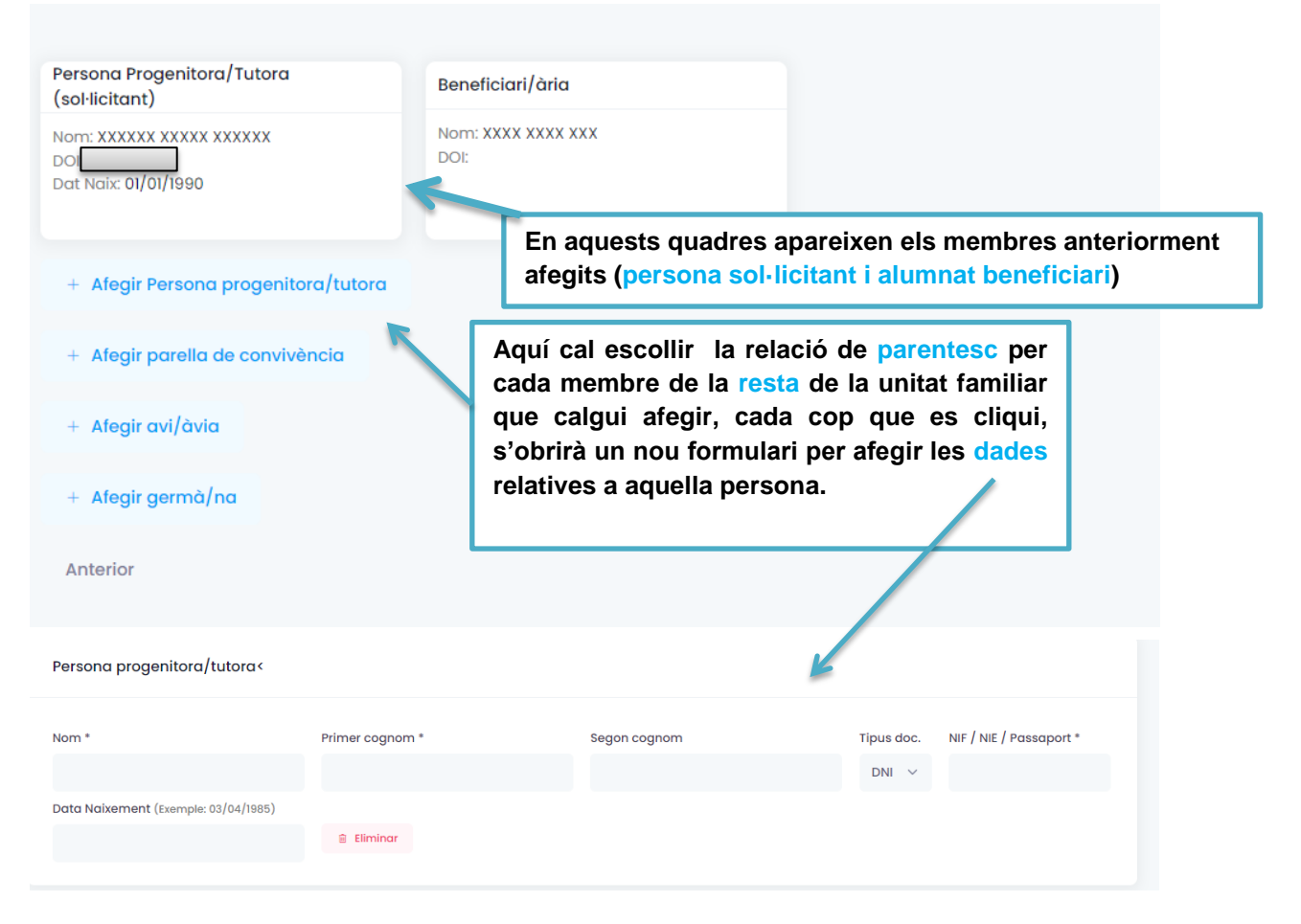

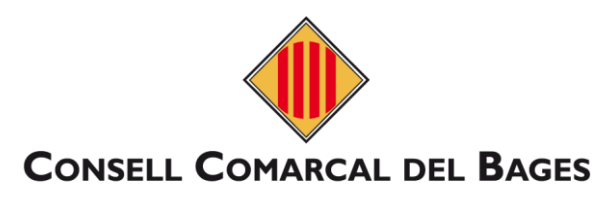

### <span id="page-6-0"></span>**e) Compactació**

#### **Servei diari pagant el 30% del preu del menjador**

En cas que l'alumne/a sigui beneficiari de l'ajut (marcar una opció): que tal com preveu l'article 12 de les bases reguladores dels ajuts de menjador, sol·licito compactar a partir de l'inici<br>de l'adjudicació i em comprome

No compactat: utilitzarà el menjador diàriament al 70% en concepte de l'ajut per a tots els dies del curs.

Compactat: demana fer ús de l'ajut de forma compactada entr<u>e tres/quatre dies a la setmana fins a esgotar l'import (nombre total de fins a 125 dies)</u>

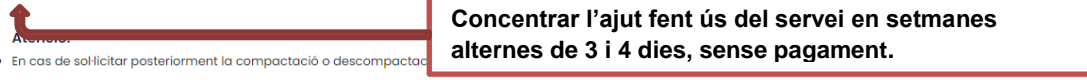

**Escull l'opció que més s'adeqüi a les necessitats de la família**

## <span id="page-6-1"></span>**f) Documentació**

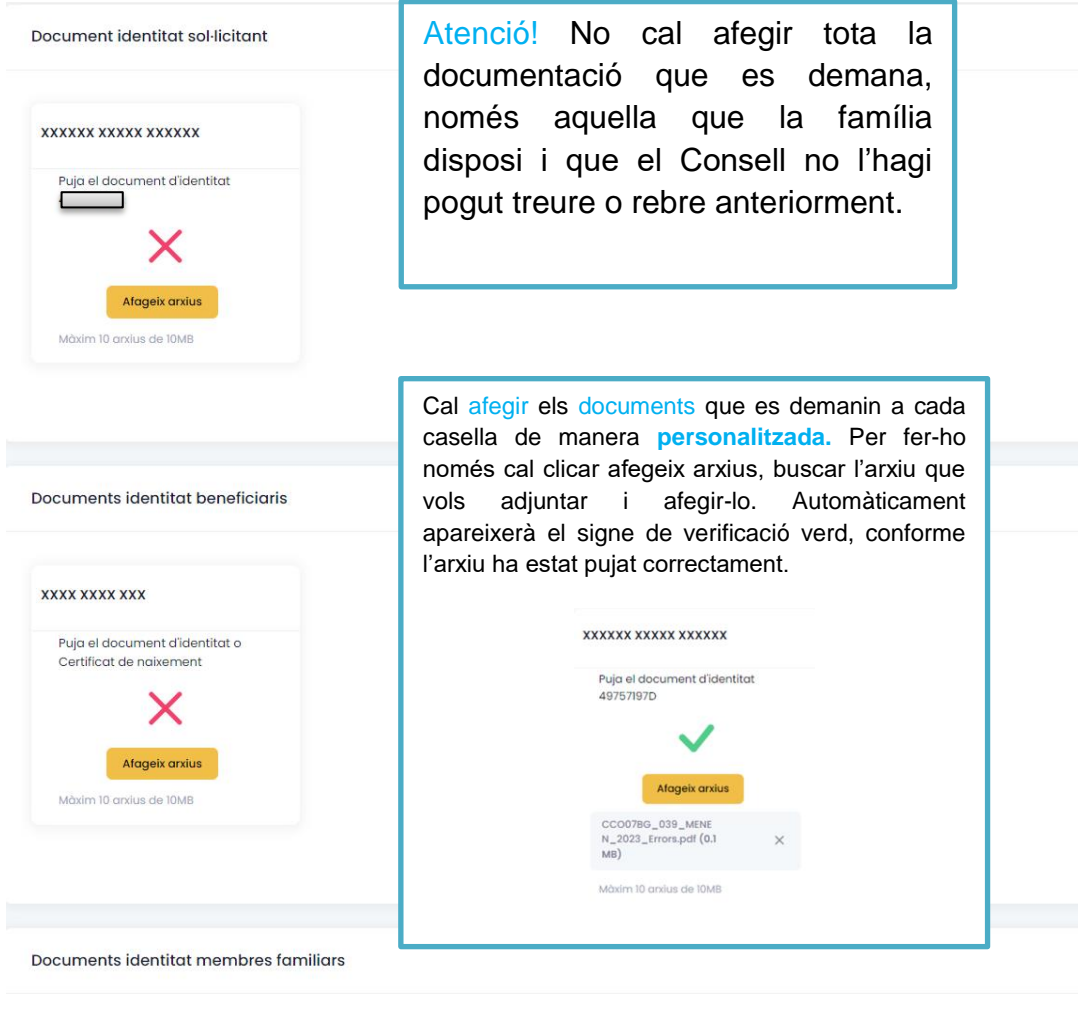

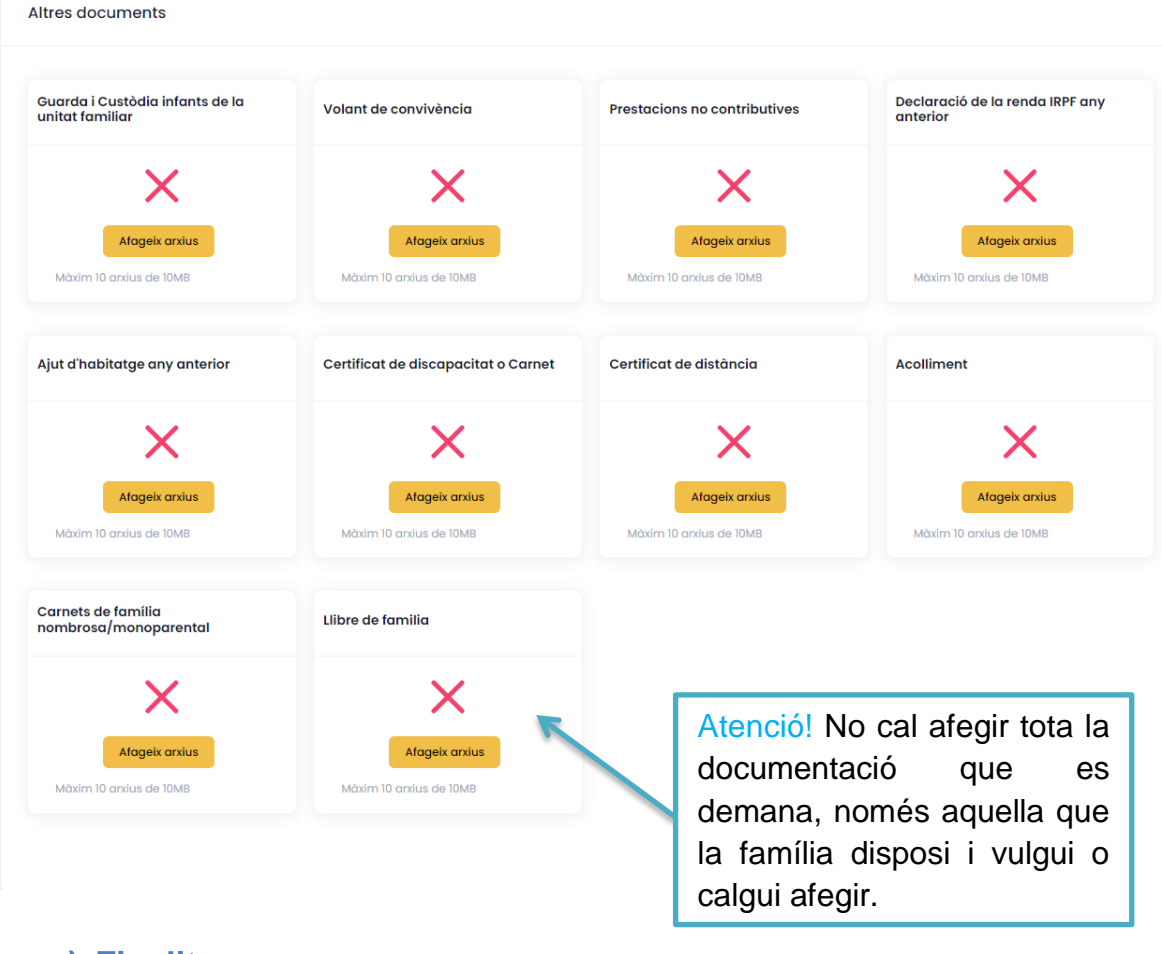

### <span id="page-7-0"></span>**g) Finalitzar**

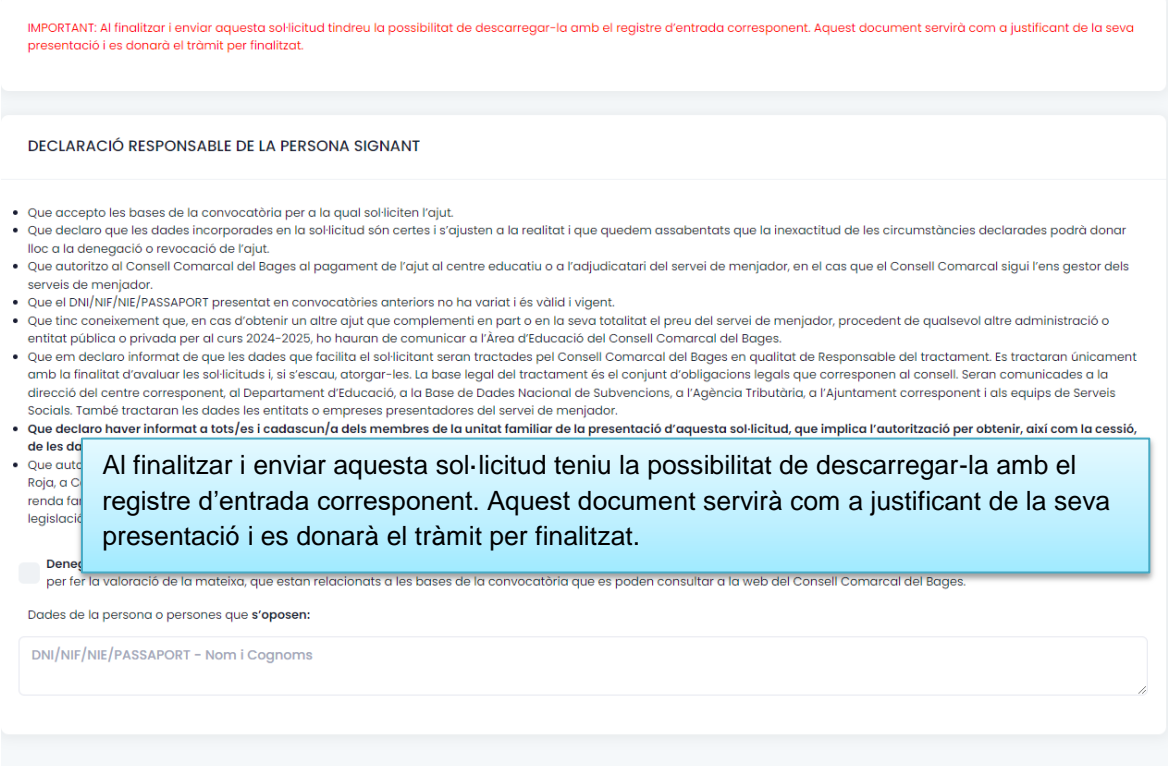

Finalitzar i enviar

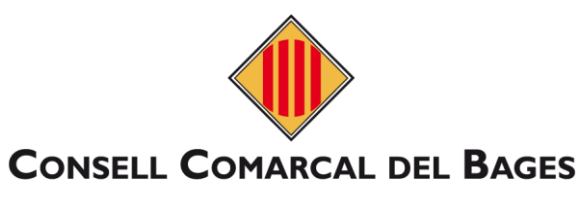

### <span id="page-8-0"></span>**4. RENOVACIÓ ORDINÀRIA**

### <span id="page-8-1"></span>**a) Dades sol·licitant**

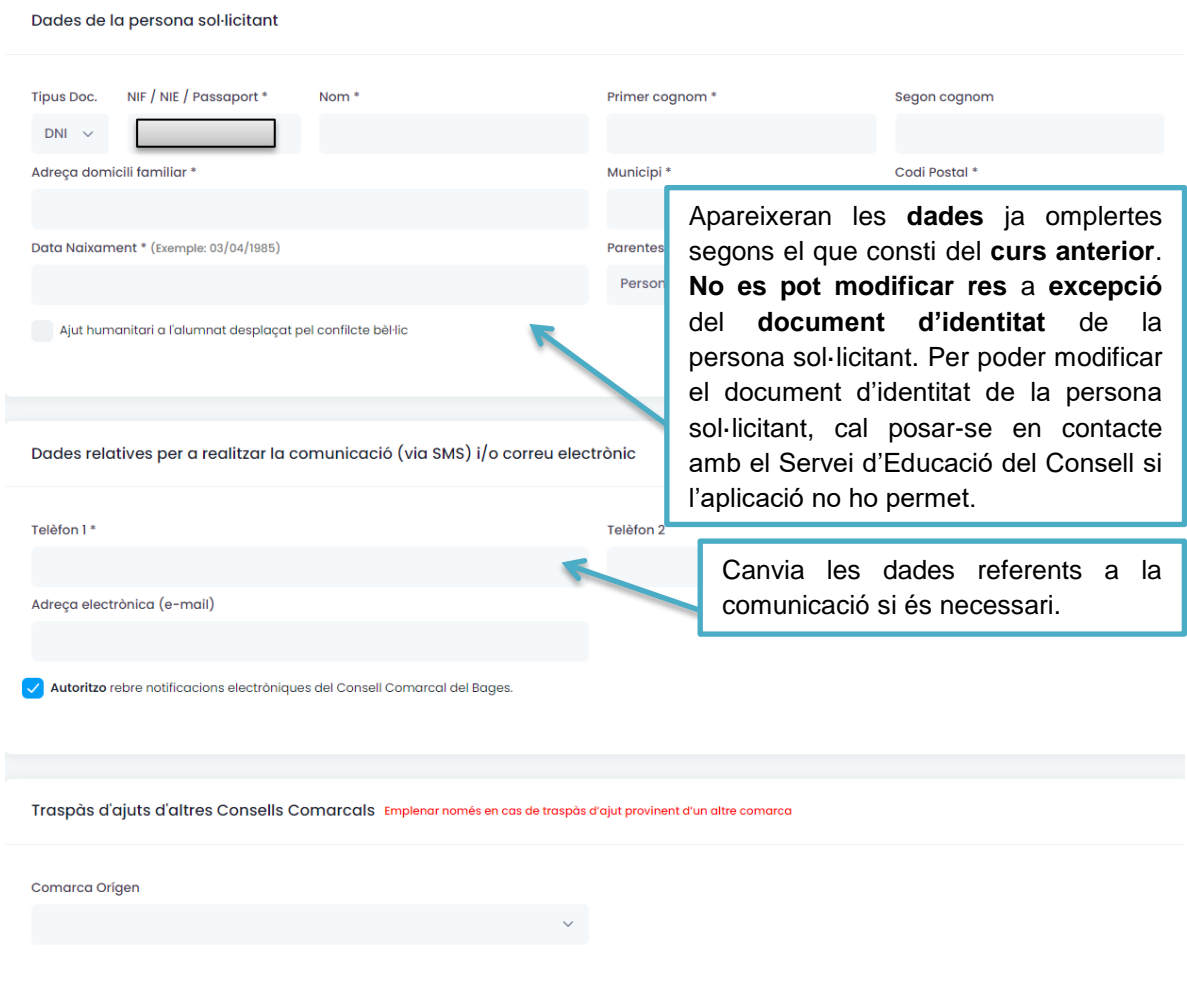

# <span id="page-8-2"></span>**b) Alumnat beneficiari**

Alumnes que sol·liciten l'ajut

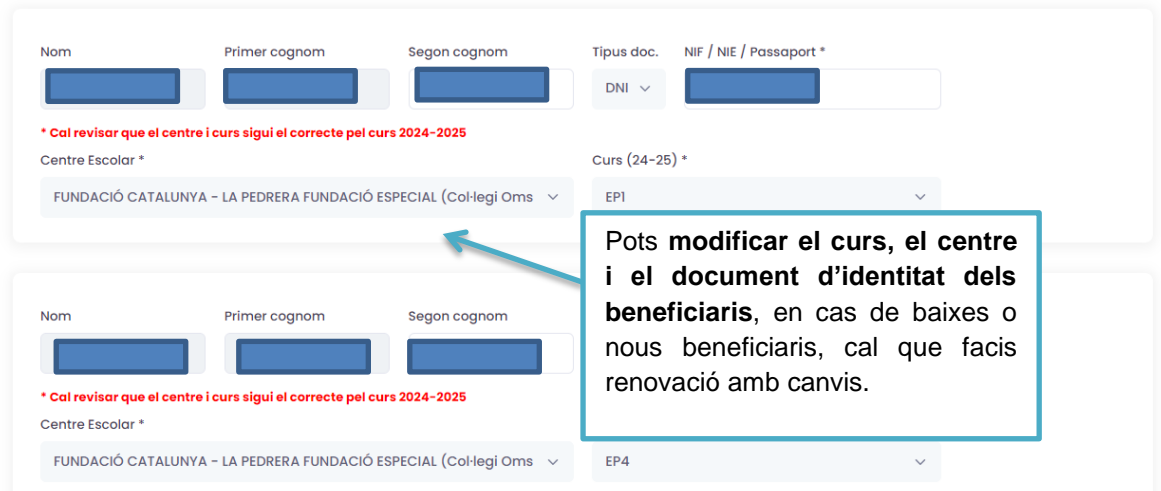

## <span id="page-9-0"></span>**c) Situació familiar**

<span id="page-9-1"></span>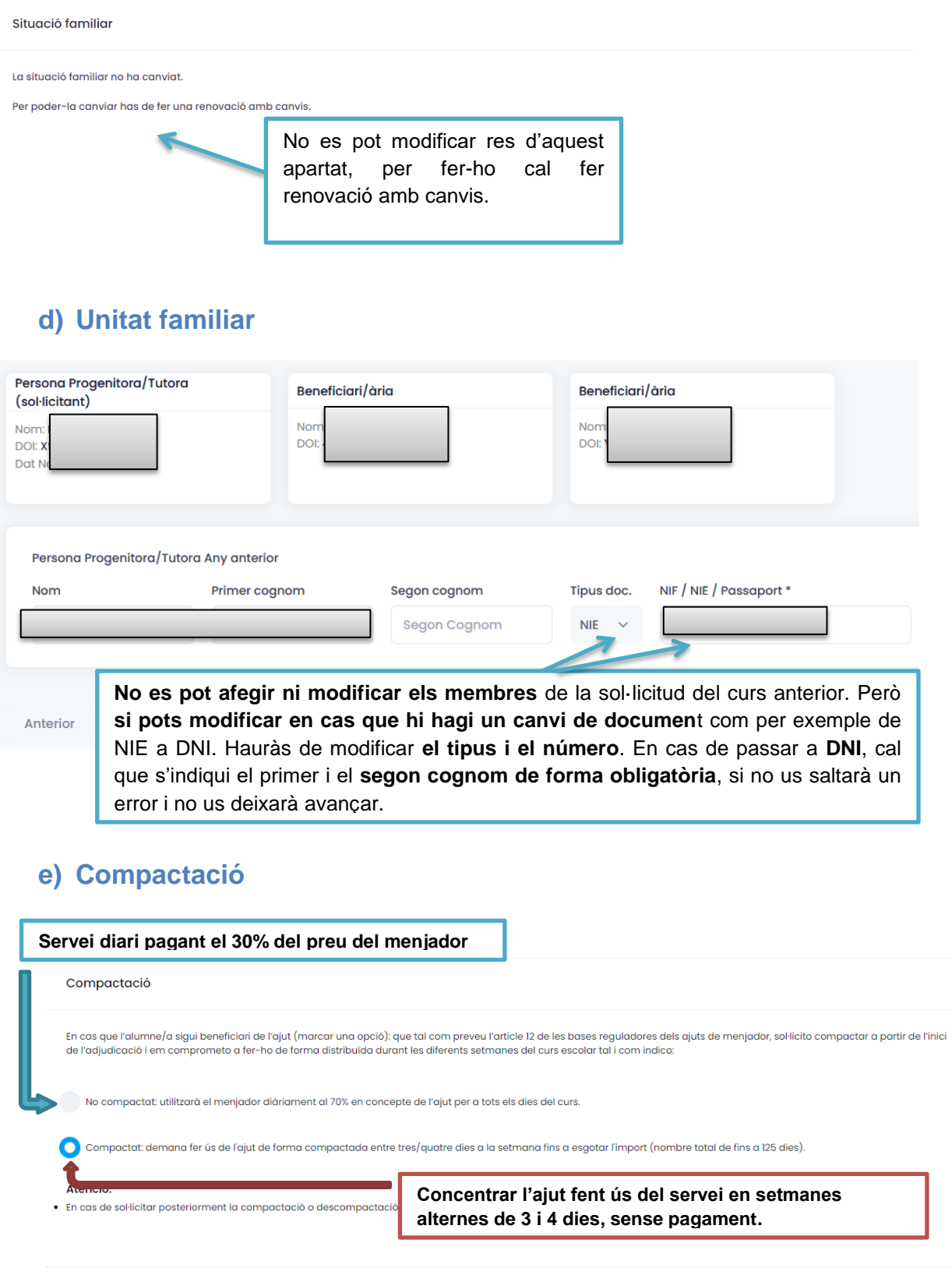

<span id="page-9-2"></span>**Escull l'opció que més s'adeqüi a les necessitats de la família**

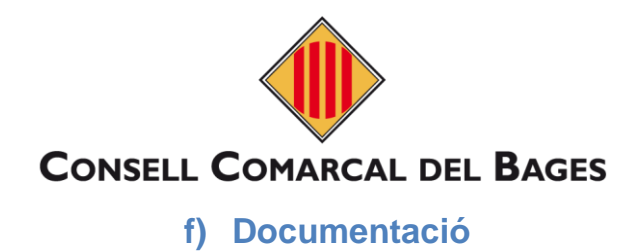

<span id="page-10-0"></span>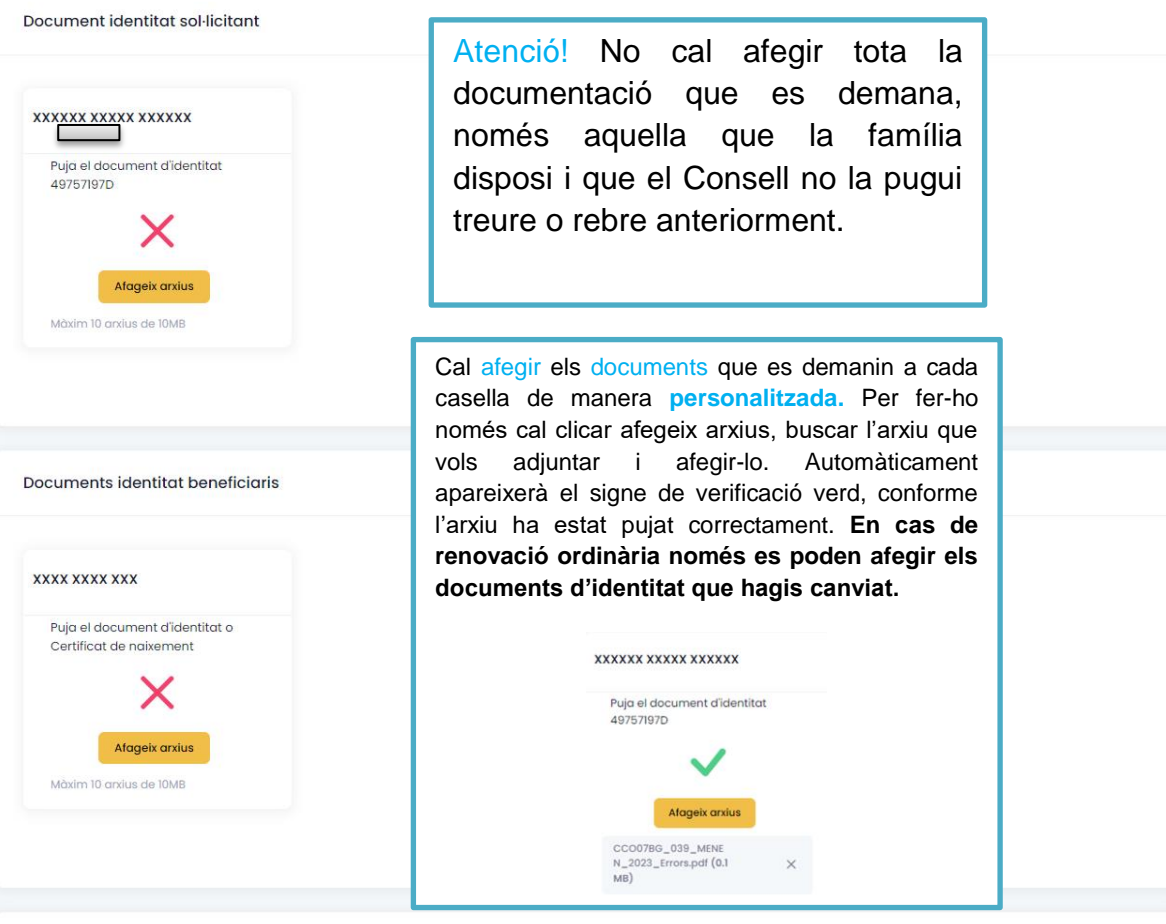

Documents identitat membres familiars

### <span id="page-11-0"></span>**g) Finalitzar**

<span id="page-11-2"></span><span id="page-11-1"></span>iPORTANT: Al finalitzar i enviar aquesta sol·licitud tindreu la possibilitat de descarregar-la amb el registre d'entrada co<br>resentació i es donarà el tràmit per finalitzat DECLARACIÓ RESPONSABLE DE LA PERSONA SIGNANT e<br>Cue accepto les bases de la convocatòria per a la qual sol·liciten l'ajut.<br>Cue declaro que les dades incorporades en la sol·licitud són certes i s'ajusten a la realitat i que quedem assabe • Que acciaro que les acaos incorporades en la sonicitua son certes i s ajusten a la realitat que quedem assabentats que la inexactitua de les circumstancies deciarades poara aonar<br>• Que autoritzo al Consell Comarcal del • Que el DNI) MF/ME/PAS&APORT presentato monucordories anteriors no ha variat les vidial vigent.<br>• Que tinc consistenent que, en cas d'obtenir un altre giut que complementi en part o en la seva totalitat el preu del servel e les autes recessaires de Louisianury d'enseignement d'étucció de la Generalitat de Catalunya, a l'Ajuntament del municipi de residència o a altres Consells Computer et de la Generalitat de Catalunya, a l'Ajuntament del m Al finalitzar i enviar aquesta sol·licitud teniu la possibilitat de descarregar-la amb el registre d'entrada corresponent. Aquest document servirà com a justificant de la seva presentació i es donarà el tràmit per finalitzat. Finalitzar i enviar Anterior **5. RENOVACIÓ AMB CANVIS a) Dades sol·licitant** Dades de la persona sol·licitant Tipus Doc. NIF / NIE / Passaport \* Nom<sup>+</sup> Primer cognom \* Segon cognom  $\Box$  $DNI \sim$ Adreça domicili familiar \* Municipi\* Codi Postal \* Data Naixament \* (Exemple: 03/04/1985) Parentesc Persona Progenitora/Tutora Apareixeran les **dades** ja omplertes segons el que Ajut humanitari a l'alumnat desplaçat pel confilcte bèl·lic consti del **curs anterior**, només cal modificar aquella informació que hagi canviat. Per **poder modificar el document d'identitat de la persona sol·licitant**, cal Dades relatives per a realitzar la comunicació (via SMS) i/o co posar-se en contacte amb el Servei d'Educació del Consell si l'aplicació no ho permet. Telèfon 1\* Canvia les dades referents a la Adreca electrònica (e-mail) comunicació si és necessari.Autoritzo rebre notificacions electròniques del Consell Comarcal del Bages. Traspàs d'ajuts d'altres Consells Comarcals Emplenar només en cas de traspàs d'ajut provinent d'un altre comarce Comarca Oríaen

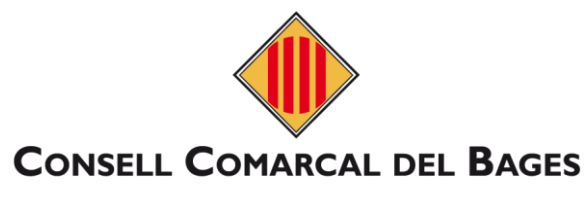

### <span id="page-12-0"></span>**b) Alumnat beneficiari**

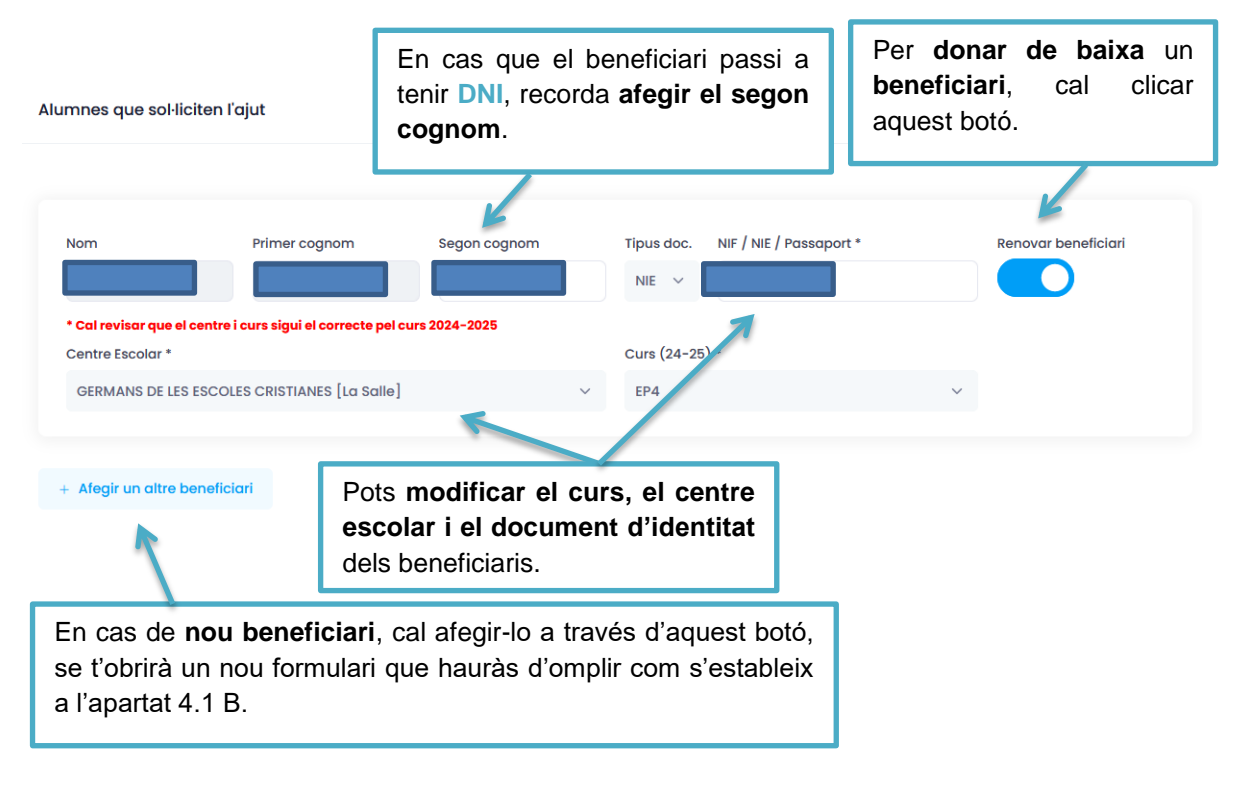

### <span id="page-12-1"></span>**c) Situació familiar**

#### Situació familiar

Ha canviat la situació familiar

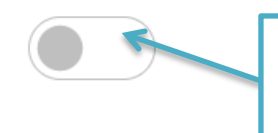

Si ha **canviat** la **situació familiar** (canvis en la **custòdia** dels infants), cal clicar aquest botó.

### **Apareixerà el formulari tal i com s'explica a l'apartat 3 C**

### <span id="page-13-0"></span>**d) Unitat familiar**

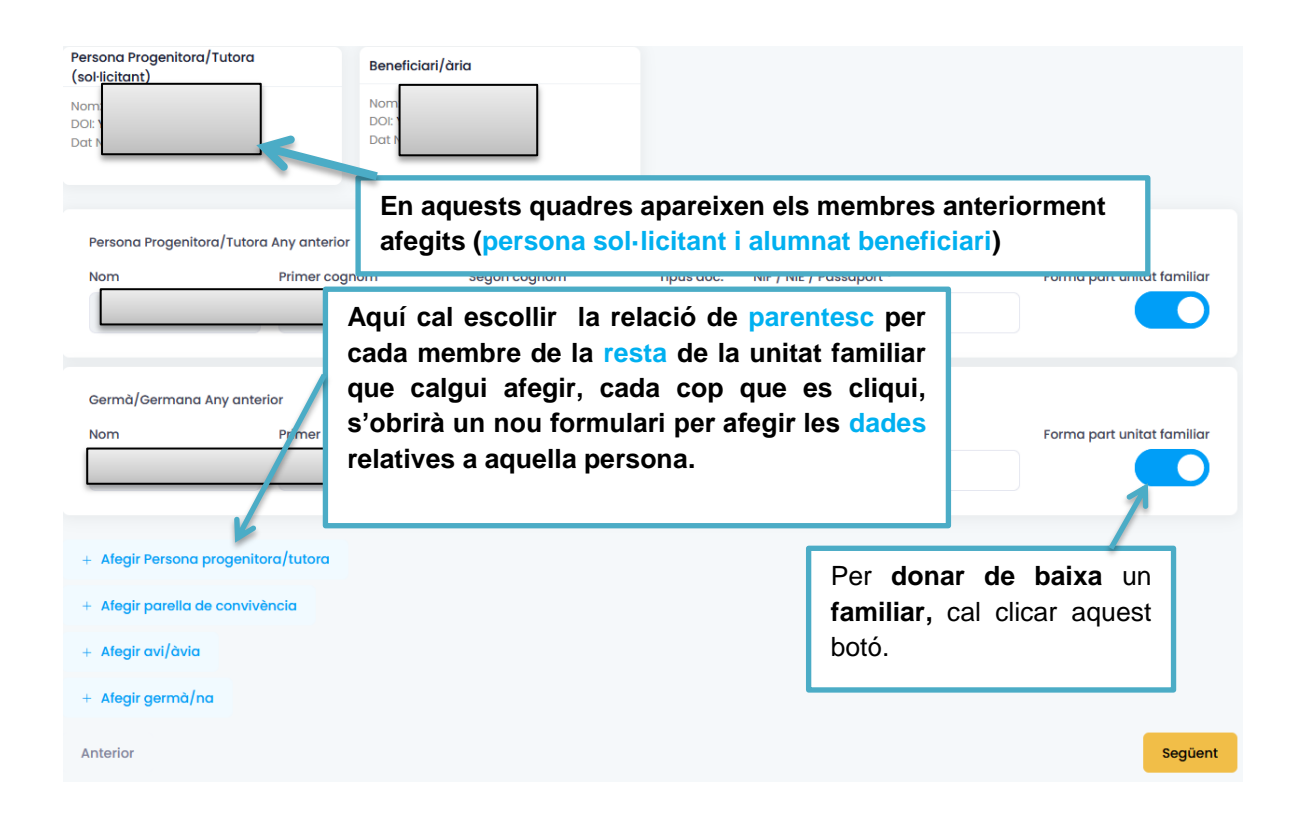

### <span id="page-13-1"></span>**e) Compactació**

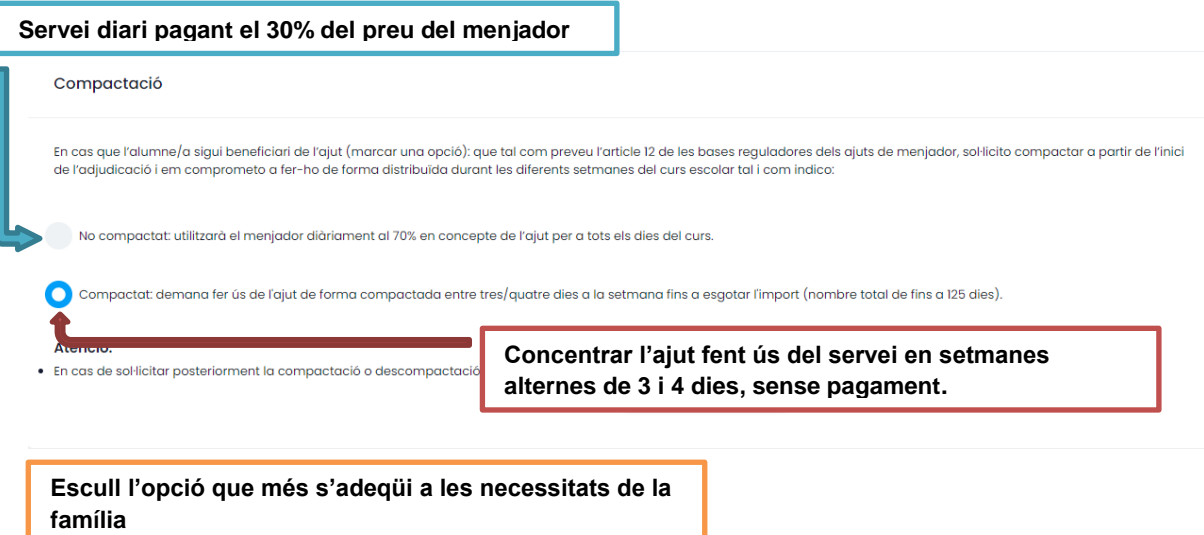

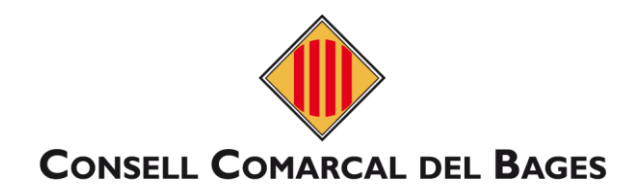

### <span id="page-14-0"></span>**f) Documentació**

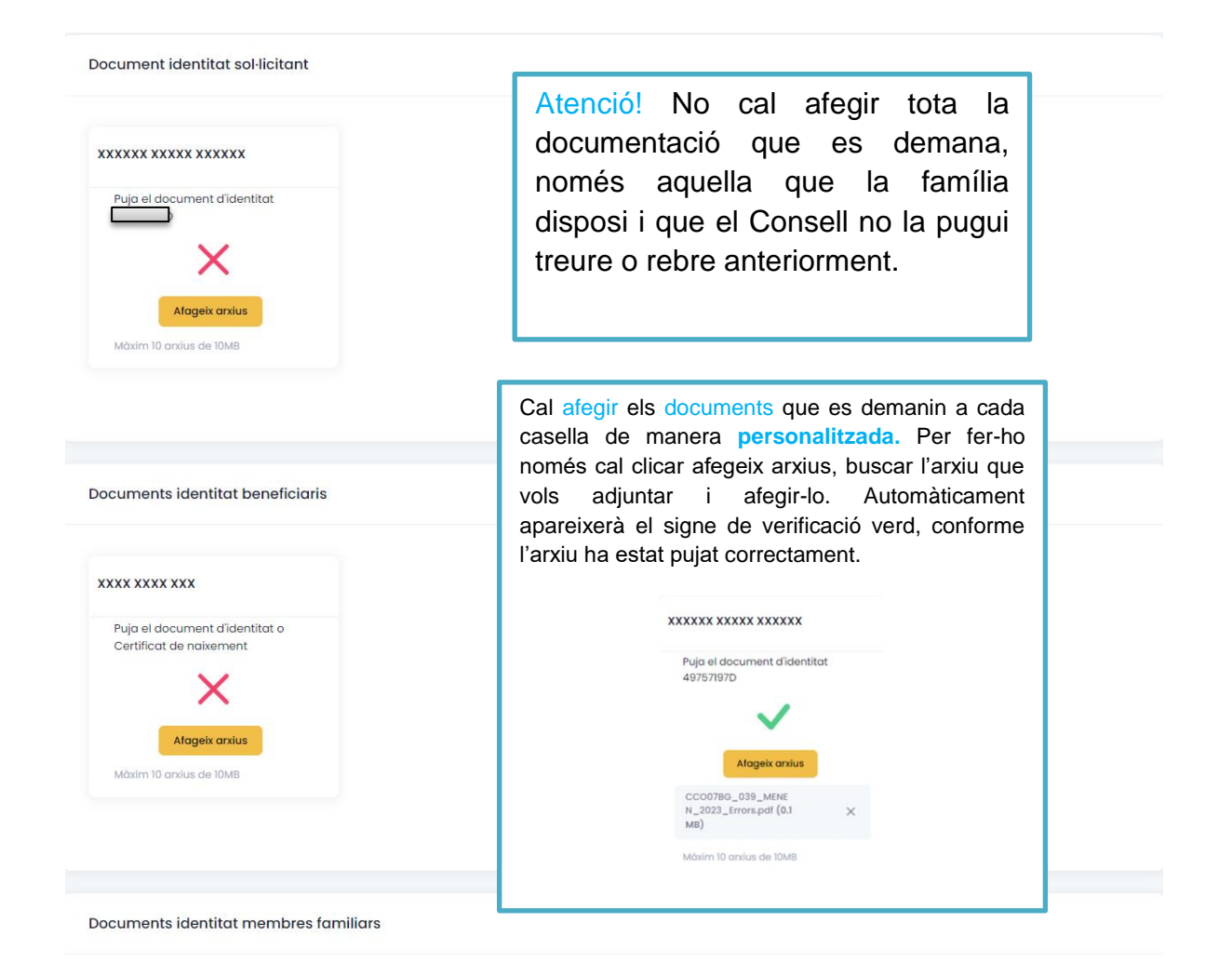

## **g) Finalitzar**

<span id="page-14-1"></span>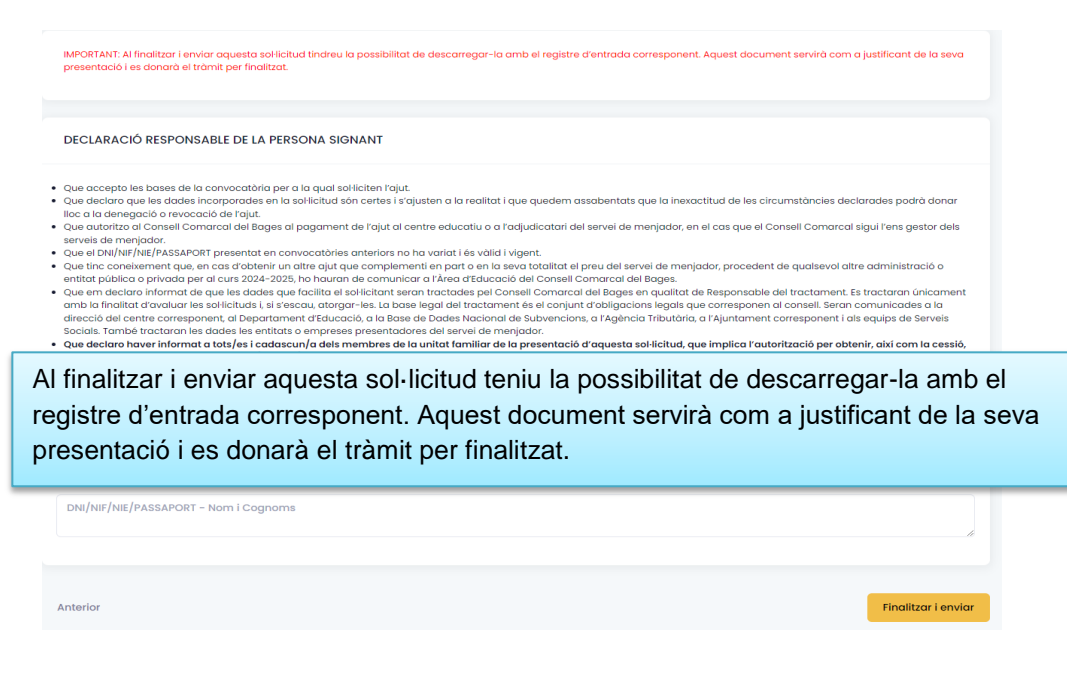